# **A**llanson's **C**omputer **T**raining

**www.act.co.im**

### **Course title: Microsoft Publisher 2010 – Making Leaflets, Pamphlets And Booklets**

**Course duration:** 2 hours x 3 weeks (or 2 x ½ days)

### **Course format:**

One to one or group tuition. This can be in the comfort of your own home or at your place of work. We can bring a laptop with the appropriate software on it. Alternatively you may visit us at our comfortable and spacious training rooms.

#### **By the end of this course you will be able to:**

**Course duration:** 2 hours x 3 weeks (or 2 x % days)<br> **Course format:**<br>
More to one or group fultion. This can be in the centroid of your own home<br>
Memalukely you may visit us at our control rabible scheme and photons<br>
Mem Navigate the Publisher screen and ribbons confidently Understand how to layout pages and applies grids and guides Add, amend and link text boxes Be able to input and correct text and figures Be able to format text, i.e. apply colours, change typeface and so on Make adjustments to page size, margins, etc Add and adjust AutoShapes, tables, clipart and pictures Change the order and grouping of shapes, text boxes and pictures Create simple leaflets, Add additional pages Create a three column fold up advertising leaflet Create an A5 booklet with headers, footers and page numbering Create newsletters with two or three columns Print multiple pages and backed booklets and flyers

#### **Course pre-requisite:**

Some experience with Microsoft Word is assumed.

# **For the first session:**

Please bring examples of any leaflets you would like to create and an empty 1GB USB stick. (We can provide the latter at cost price should you forget).

# **During the course:**

You will get plenty of 'hands on' practice and can request help from your tutor at any time. The class will be small (maximum of 5 people), friendly and informal. You will receive lots of useful hand-outs, which you can keep.

# **PTO for further information**

*For further details and to register your interest (no obligation) – please contact Shem on* 

# **A**llanson's **C**omputer **T**raining

**www.act.co.im**

### **About your course tutors:**

**Ms Shem Heather Allanson,** BSc, MLPI. Shem teaches a wide range of business and vocational computer courses for all ages and skill levels; and has done so for many years. Prior to this she worked within medical teaching and then in IT management. Shem was nominated for the Isle of Man Newspaper award for 'exceptional customer service' in 2006.

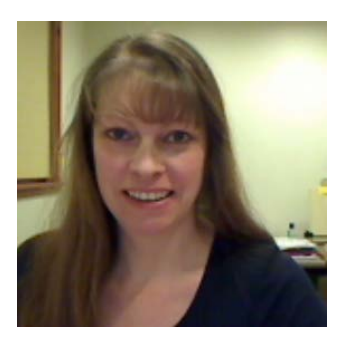

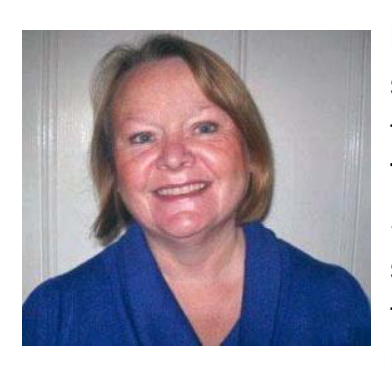

**Mrs Diane Brown**, MA, BA (Hons), has a strong background in business, teaching and training. She was a finalist in the Institute of IT Training's "Trainer of the Year 2011" award. She has worked for many years as a full-time senior lecturer at the Isle of Man College teaching business administration and Microsoft Office for business purposes.

**Course price:** Please see website [www.act.co.im](http://www.act.co.im/) for current price list. Discounts may be available for larger groups.

**Payment**: Course fees are due on the first day of the course for group sessions. For one to one training you can pay as you go. Please see the website for terms and conditions and cancellation policy.

**Bespoke courses:** We are happy to adjust course contents where practical to suit your exact requirements. Please telephone us to discuss.

**How to find us:** We are easy to find and have ample parking. We will send you detailed directions at the time of booking.

**For the first session:** Please arrive in good time and bring suitable glasses if you need them. For all

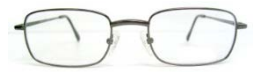

courses, except the beginners' course, we ask you to bring an empty 1GB USB stick. We also request that all mobile phones be switched off during training sessions. We will provide you with a drink during your training – we have a good selection of tea, coffee and fruit teas.

**Following your training:** You can e-mail, (or Skype) your tutor for further advice or help should you need it.

*Course information*nommet un ornar